# **Adobe Photoshop 2022 (Version 23.0.2) Download free Keygen Keygen For (LifeTime) Windows 10-11 2023**

How to Install & Crack Adobe Photoshop Installing Adobe Photoshop is relatively easy and can be done in a few simple steps. First, go to Adobe's website and select the version of Photoshop that you want to install. Once you have the download, open the file and follow the on-screen instructions. Once the installation is complete, you need to crack Adobe Photoshop. To do this, you need to download a crack for the version of Photoshop you want to use. Once you have the crack, open the file and follow the instructions to apply the crack. After the crack is applied, you can start using Adobe Photoshop. Be sure to back up your files since cracking software can be risky. With these simple steps, you can install and crack Adobe Photoshop.

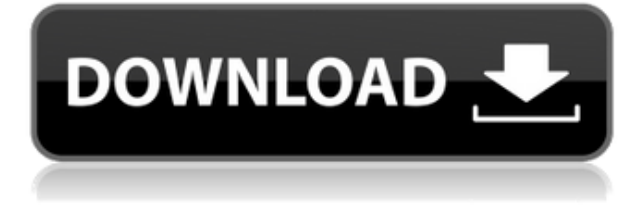

Thanks to the speed and prowess of Adobe's in-house Photoshop technology and the fact that its library can now be accessed via the Photoshop Web and Photoshop CS6 plug-ins, there's no reason that you can't retain the use of Photoshop software for years to come. It's relatively similar to the Adobe Bridge interface, in that it provides a library of collections made up of selections or groups that organize images. "Starred images in the Library pane." Starting with Lightroom 5.2, you can now sort photos by date added, rating, and star value. A new "Star" filter will help you quickly see what your loyal images are and use them in your upcoming projects. Start by going to the "New Features in the Library Panel" screenshot above, and note the star rating by clicking on that column's star. I tend to use the Photoshop CC version of Lightroom in the harsh light of day to organize my images and catalogue my image creations. Even when I'm solely using that data in a program such as Lightroom, I start my workday in Photoshop. There's a workflow to it, a system in place that makes sure that I can work more efficiently.

## **Download Adobe Photoshop 2022 (Version 23.0.2)With Activation Code Activation Key For Windows 64 Bits 2023**

#### **After Effects CC Extension for Photoshop**

After Effects CC Extension for Photoshop lets the Adobe® Creative Suite® users to import and edit the legacy Photoshop layers. This extension allows you to open the Photoshop files which contain layers and get rid of the Photoshop layers, as well as edit and create the new layers without any issues. **How to Install The Poser Plug In**

Once you've installed Poser, the next step is to download and install the Poser Plug In. This time, however, we're going to show you how to install the Poser Plug In on a Windows computer running Windows 8 or later. The Poser Plug In has been designed to work with the Poser<sup>™</sup> 2009 Software, versions 1, 2, update 1, and update 2. When you install the Poser Plug In and run the software, you will prepare to import your Poser models. However, if you import your models you will then need to download and install the Poser Plug In software. Using Adobe Photoshop will be easy and convenient for any graphic designer. You can use any color and choose from a range of popular symbols or symbols that you can customize to look exactly like whatever you want! **What software is for**

#### **graphic design?**

Adobe Photoshop is the best software for graphic design and is very popular among professionals and enthusiasts. Adobe Photoshop is one of the best graphic design program that allows beginners to create or enhance images. It's a wonderful tool to create many different effects and design elements such as logos, typography and so on. There are an unlimited number of tools offered through Photoshop such as Layer, masks, brushes, Smart Objects and etc. 933d7f57e6

### **Adobe Photoshop 2022 (Version 23.0.2)Torrent 2023**

Create effects from micro-printing to smoke, and more. You can blend multiple images together to create complex composites, ranging from a two-image filter to an airbrush. The layers allow you to layer objects and apply their effects without creating separate files. And since you can apply layer effects to shapes, shapes and text can be automatically merged together, and you can nest them inside nested layers for greater flexibility. A new 'Filter Gallery' provides a searchable library of filters. All tools, documents and effects are created and edited in the cloud, which allows you to conveniently work on edits from multiple devices. You can edit images directly on your tablet or smartphone. Please note that some mobile apps work only on iOS devices. Photoshop CC uses the original 256-bit floating point file format for professional-quality color prints, which was originally developed for print images. Photoshop CC also uses a lightweight update delivery system that offers seamless performance with new features and support for high-resolution images, large files and multiple editing sessions. You can automatically balance each color from cyan (blue) to magenta to yellow and create warm or cool versions of an image. Photoshop CS6 also includes a comprehensive set of tools for enhancing images within a single adjustment layer, to create a variety of special effects and prints. After building up a complex work of art in Photoshop, you can now position and crop images more precisely on tablet PCs and smartphones. Photoshop CC is the most professional, efficient, complete and powerful software package for editing photography, graphics and Web content.

photoshop styles free downloads photoshop text styles download metal styles photoshop download free text styles photoshop download fx styles photoshop download gold styles photoshop download color style photoshop download text styles photoshop download styles photoshop download gold shape of photoshop free download

On the more straightforward issues, there has been a number of major updates to the major programs where they are based on the new APIs. To date, this has mainly involved things such as hardware features and stability, but is set to include new features in terms of both the functionality and what is possible, and the ways in which things can be achieved. Whilst the hardware updates have been major, in terms of workflow, there have been some more significant changes to the usability of the interface. From the new features allowing you to edit colours and gradients, remove blemishes and retouching, it's fair to say that Photoshop will be a more robust application for the longer term. For 2020, and in time too for coming to version, the new preset and content update features are included, meaning that even if you aren't currently using one, you can be sure that they are there for you, and that they'll stay for you as long as Photoshop does. There's also a new style brush set, which is part of the content update, allowing you to edit the style of your brushes in the same way you would any other style in the canvas. With Photoshop 2019 and Photoshop Elements 2019, there have also been major new features at the engine level, where new native features and performance improvements allow users to start up Photoshop and layers in with more energy to get things done. More details about these improvements can be found here . In Photoshop Elements, 2019, there has been a host of new features. On top of this, as well as the new content update features of 2020, the new ability to update presets and layer styles, and the inclusion of new filters is also included. We're genuinely excited about these updates as they both continue to build their

ecosystem within the package and also make it even easier for those new to using the software to get up to speed.

Adventurous photographers are inspired by the creative power of the original analog gate. In today's digital realm, however, the utility of a custom-built analog device is often overlooked. When friends and family ask you to frame their family portrait, they don't want to have to trudge to the store and wait in line to buy a custom photo frame. With an inexpensive Raspberry Pi gate or a USB camera, plus clever scripting, you can easily add a natural-looking analog feel to any photography session. In today's digital world, many people take great pride in having the best-looking pictures of their children. Whether they're very new parents, or they have a very active toddler, they often wish their stored digital files would look as good as their favorite holiday photos. Using Blur Gallery, these parents can often take a series of images with their Android or iOS phones or tablets and combine them all into a single image to show on Facebook, LinkedIn, Google+, Twitter, or any other social media site. Perhaps one of the most exciting innovations from Photoshop for the past few years is Adobe Sensei, the machine learning technology that helps you improve your photographs dramatically. With this update, the new apps are equipped with artificial intelligence that enables systems to automatically improve and recognize for you. The adjustments and color options are more powerful and user-friendly than ever. Just provide a photo, a topic, and an instance, and you'll quickly see what your filtered-out expressions look like.

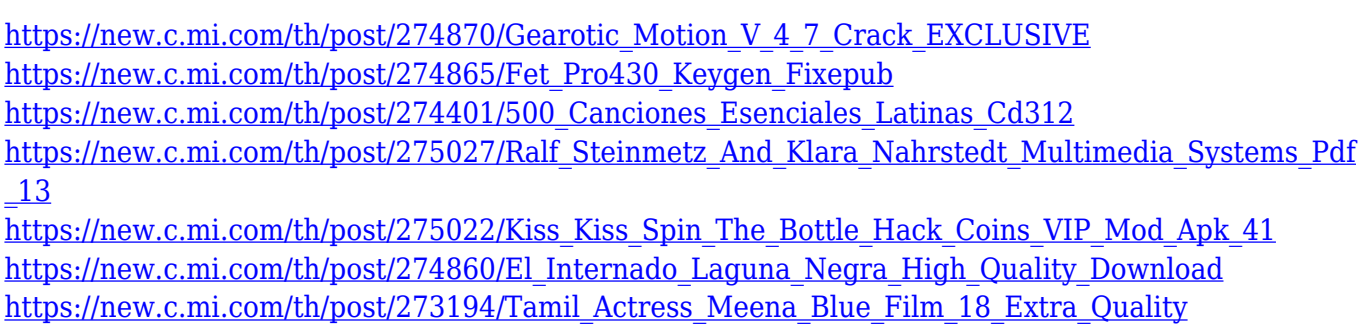

If you don't use a histogram during the course of an image-editing session, it is a good idea to check the Histogram display to see if you're underexposing a subject or overexposing the entire image. You can also use the Wizard to guide you through the sharpening process. Elements suggests Smart Sharpen as the default setting, but you can also use any of the Options in Figure 5.1. From the context menu, you can access all the Options and use any of them to sharpen your image. Figure 5.2 shows you the Options in the dialog box. Smart Sharpen features a slider bar to indicate the amount of Detail that you want sharpened. The higher the Detail setting, the more detail is kept in an image. If you want more contrast in an image, then go to the Contrast enhancer and adjust the slider there. Sharpening an image with too much Detail can make it look flat and fake. Sharpening with too much Detail can make noise and grain look much worse. A checkbox in the Sharpening dialog box helps you to prevent a flat, image--like look. Check General Settings at the bottom of the dialog box and use this feature to selectively sharpening areas in an image. For example, if you have a subject that looks like a character in a video game, you can uncheck the Areas feature, check the Subject feature, and choose an appropriate size tool to selectively sharpen the subject. Sharpening without sharpening the rest of an image can make the entire image look flat. If you want to enhance details in an image but do not want to use the entire sharpening capability of the software, you can reduce Sharpening to possibly only the area of an image that you want to sharpen. Figure 5.3 shows the Subject feature, checkbox, and a smaller sharpening area. Smaller sharpening areas make it easy to

hide the rest of the sharpening when you are done.

<https://hassadlifes.com/download-adobe-photoshop-with-license-key-for-windows-2022/> [https://communitytea.org/wp-content/uploads/2022/12/Photoshop-CS6-Full-Version-Hacked-lifetime-r](https://communitytea.org/wp-content/uploads/2022/12/Photoshop-CS6-Full-Version-Hacked-lifetime-releaSe-2022.pdf) [eleaSe-2022.pdf](https://communitytea.org/wp-content/uploads/2022/12/Photoshop-CS6-Full-Version-Hacked-lifetime-releaSe-2022.pdf) [http://elstar.ir/2022/12/23/adobe-photoshop-7-0-learning-book-pdf-free-download-in-telugu-\\_top\\_/](http://elstar.ir/2022/12/23/adobe-photoshop-7-0-learning-book-pdf-free-download-in-telugu-_top_/) <https://zentrum-beyond.de/wp-content/uploads/2022/12/Download-Photoshop-Xp-UPD.pdf> <https://ebookstore.igrabitall.com/?p=9476> [https://nb-gallery.com/adobe-photoshop-2021-version-22-0-0-with-serial-key-hacked-3264bit-last-rele](https://nb-gallery.com/adobe-photoshop-2021-version-22-0-0-with-serial-key-hacked-3264bit-last-release-2023/) [ase-2023/](https://nb-gallery.com/adobe-photoshop-2021-version-22-0-0-with-serial-key-hacked-3264bit-last-release-2023/) <http://mysleepanddreams.com/?p=31498> <https://optimizingimmersion.com/wp-content/uploads/2022/12/finygol.pdf> <http://www.petisliberia.com/?p=44960> [https://infinitynmore.com/wp-content/uploads/2022/12/Photoshop\\_\\_Download\\_Serial\\_Number\\_Full\\_T](https://infinitynmore.com/wp-content/uploads/2022/12/Photoshop__Download_Serial_Number_Full_Torrent_Torrent_Windo.pdf) [orrent\\_Torrent\\_Windo.pdf](https://infinitynmore.com/wp-content/uploads/2022/12/Photoshop__Download_Serial_Number_Full_Torrent_Torrent_Windo.pdf)

This unique Photoshop feature automates the most often used image adjustments. To apply the feature, choose Image > Adjustments > Adjust Level. A dialog box appears with a pre-configured list of adjustments from Adobe Camera Raw. To apply an adjustment, click one of the options on the menu bar (see the Figure). Click OK to apply the adjustment and return to your document. Photoshop can modify any part of images, layer animations and video to create a new composite. The feature is called Content-Aware Fill, and Adobe Photoshop is the best technical tool for applying it. To use it, choose Edit > Content-Aware Fill. A dialog box appears with a pre-configured list of settings from the Composite > Content-Aware option in the Content-Aware Smooth Fill menu. To apply the setting, click the check box for the option you want, then click OK. You can also access the options by choosing the Content-Aware Smooth Fill option from the Composite menu. When Adobe develops a new version of Photoshop, a lot of new features are being tested and include several lesser-used tools. However, Photoshop's industry-leading features are being tested with time and remain highly important. Here are some features that are proved as the best of Photoshop: The newest edition of Photoshop has updated copy-paste support from Illustrator to Photoshop, making it easier to move text layers and other typographic properties. Adobe understands the value of Ease of Use and Research design. It helps to optimize workflow by allowing users to switch seamlessly between the application and other work in progress. All such features are enabled by Dynamic Linking. (Dynamic Linking is designed to be used in conjunction with Dynamic Link)